## Adobe Photoshop 2021 (Version 22.5.1) Download free Hack Keygen Full Version 2022

Installing Adobe Photoshop is relatively easy and can be done in a few simple steps. First, go to Adobe's website and select the version of Photoshop that you want to install. Once you have the download, open the file and follow the on-screen instructions. Once the installation is complete, you need to crack Adobe Photoshop. To do this, you need to download a crack for the version of Photoshop you want to use. Once you have the crack, open the file and follow the instructions to apply the crack. After the crack is applied, you can start using Adobe Photoshop. Be sure to back up your files since cracking software can be risky. With these simple steps, you can install and crack Adobe Photoshop.

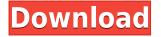

The new editing environment is built around the **Pixelmator** 2.0 tool. This is a bitmap editor, so there is no trace of the familiar Photoshop workspace, however you can compare it to an image editor. The new editing environment has **popup menus for all editing functions, and a mouse icon at the cursor.** While it has all the same editing functions, Photoshop is an image editing software. It has a lot of other functions too, including color conversion, object selection tools, layers, adjustment, file handling, and workflow management.

Once you're happy with your photo (and the adjustments you've made), **choose Filter, Adjustment, and Adjustment Layers**. Photoshop provides lots of **filters**, **adjustments**, **and effects** to make your image look more realistic.

Just about any Mac user has encountered a glitch or problem with a Photoshop feature. When they talk about it, they refer to the product version instead of the Mac version, asking which version they're using.

I've been thinking of creating a **Do-It-Yourself Photoshop tutorial** so you can learn how manipulate images as much as you want. We're excited to release that in the summer, so stay tuned!

**Custom controls** aren't necessary if you're a professional designer. But one of the most useful tools in Photoshop is the **Custom Panel** that you can also use as a mesh to overlay any image, video, or audio with any filter.

## Adobe Photoshop 2021 (Version 22.5.1) Download free Serial Number Full Torrent 2022

When choosing Adobe Photoshop, you have to decide if you need photo editing software or photo manipulation software. If photo editing is what you are interested in, then the standard version of Adobe Photoshop would meet your needs. Still, if photo manipulation is more important than photo creation/editing capabilities, then the Creative Cloud subscription might be better for the features included.

This can be slightly overwhelming because there are a few different Creative Cloud plans to pick from according to what your area of interest is. To make things simple there are 3 different options that you will have to choose from that include Photoshop. First the 'Photography' plan which is \$9.99/mo and grants you access to Adobe Photoshop and also Adobe Lightroom which is a program that allows for detailed photo editing. This is a great value considering the second option is \$20.99/mo for use of only Photoshop. The third and final option which I think is the best option is the Student and Teacher plan that is \$19.99/mo and includes access to every Adobe program available. This is an amazing value because you get access to everything Adobe has to offer. From there you can learn and try new programs that Adobe offers to see what your favorite is. If you would like to save 60% on an Adobe Creative Cloud plan then you can click the link here to sign up.

Adobe Photoshop CC is Adobe's latest upgrade to their flagship software package and it is a powerhouse. CC stands for Creative Cloud meaning that it's an all-in-one package that includes most everything you could ever need to make any kind of creative work. Something that is really great about Photoshop is that it's actually designed for creativity. There are no longer any word or layer

limitations (unlike Photoshop CS6). There's also a feature called Presets—or what Adobe calls Professional Settings. Adobe has created these presets based on the standard in professional photos and the sort of creativity you may have in mind for your artwork. You can easily create your own presets based on what you see in an image, and they are a fantastic tool for creating any kind of creativity you're looking for.

e3d0a04c9c

## Adobe Photoshop 2021 (Version 22.5.1) With Activation Code x32/64 {{ last releAse }} 2023

If you're working with a web-based document, you can easily save images on your web server, and then view them from the browser by using HTML5. You can view and interact with your image online without downloading it to your computer, and the HTML file makes your content accessible for mobile devices. When you start a new document in Photoshop CS5, you'll see a floating palette of tools, with the path to the Tools menu on the far left edge of your screen. Press the spacebar to switch between tools and also to jump directly to any tool using the up or down arrow keys. Advance to the Photoshop CS5 tab, and you'll see a host of ways to improve your image. When you select Enhance Image, we show a guick preview of the effects. Drag the Preview window around the image and see how they affect images. For precise control, activate a tool's effect from the flyover menu. Never worry about editing your photos again with Advanced Lens Correction, an innovative technology that removes unwanted and challenging lens effects and distortions and dramatically improves the overall quality of your images, setting them apart from printed material. It's an essential component in Photoshop and supports depth-of-field presets as well. Launched in 2015, Adobe's Creative Cloud App Extensions (CCAX) allow you to extend your desktop apps with a number of powerful new features, and allow customers to download them much easier and more quickly than with a standalone app. Photoshop CC adds a number of features — including:

download photoshop cs3 yasir adobe photoshop download links photoshop direct download links adobe photoshop login download adobe photoshop download login download photoshop without login latest version of adobe photoshop download for pc adobe photoshop download latest version for pc adobe photoshop latest version download for pc windows 10 photoshop cs6 low mb download

The new features in Photoshop CC 2017 are amazing. Not only you have an amazing picture editing tool, but it also contains a new document organisation feature. The Organiser can not only help you keep track of your work with ease, but to also give you all the information required in a project. 'Smart Object' templates, a content-aware fill, global search and replace and many more are some of the fabulous additions to your Photoshop. This feature allows you to 'content-aware fill' essentially taking the photos background and applying them to another image. It is also good for photos with large and complicated pieces of the background. This is the new feature that is made your editing and editing so easy. The new features in Photoshop CC 2017 are amazing. Not only you have an amazing photo editing tool, but it also contains a new document organisation feature. This Organiser can not only help you keep track of your projects with ease, but to also give you all the information required in a project, 'Smart Object' templates, a content-aware fill, global search and replace and many more are some of the fabulous additions to your Photoshop. The new features in Photoshop CC 2017 are amazing. Not only do you have an amazing picture editing tool, but it also contains a new document organisation feature. This organiser can not only help you keep track of your projects with ease, but to also give you all the information required in a project, 'Smart Object' templates, a content-aware fill, global search and replace and many more are some of the fabulous additions to your Photoshop.

Include features including several forms of selection. You can make selections using the Magic Wand, Liquify, Polygonal and the Content-Aware tools. Photoshop also includes auto-level with Auto White Balance and Auto Tone Match. You can also create selections from images, objects and text layers, and you can use the move and transform tools to automatically transform your selections into layers in Photoshop. Back in Adobe Photoshop CC 2019's release specs, there was a promising feature for the upcoming software: content-aware fill. Basically, the software will be able to fill any holes or blanks in an image based on its surrounding content, helping to make your composition look more complete. This feature will release in a future version of Photoshop. Photoshop CC 2019 also has a powerful selection tool that automatically removes distracting elements and helps you to remove the unwanted from your images. With the random crop tool, you can find and remove distracting objects from photos, even if they're not particularly noticeable. It's perfect for spot removal: You can remove a dog's legs or a piece of stray packaging from a shot, but the dog itself is an almost-guaranteed part of the image. And a new auto-adjust feature helps you to get your photos to look just right. This helpful tool analyzes your photos and sets Photoshop CC 2019's exposure settings to the best ones for them. You can adjust white balance and exposure until you get the look you want, instead of spending hours or even days trying to get it right manually. Then, Adjust Lighting provides a color palette and slider that lets you guickly change up a photo's look to customize it to match your mood or the colors in your room.

https://soundcloud.com/vpavlovmgim/fireshot-pro-licence-key https://soundcloud.com/cellbackmeepa1972/jasc-paint-shop-pro-9-trial-serial-number https://soundcloud.com/ecspirtheiprol1984/aldep-automated-layout-design-program-download https://soundcloud.com/cheightordiam/download-do-filme-e-a-vida-continua-de-chico-xavier-torrent https://soundcloud.com/awpiwisse1984/origin-skidrow-license-key https://soundcloud.com/tominazainj/toyota-ndcn-w55-navigation-dvd-japan-2005 https://soundcloud.com/firnarinasq/autoplotter-23-professionalrar https://soundcloud.com/hearyzakulas/torrent-sql-server-2008-r2-64-28

Photoshop Elements is a creative app for photographers, designers and hobbyists. It contains most of the features of the professional version, with a simplified user interface: group layers, improved layer editing and Photoshop-based photo-sharing The Onion Browser and Google's browser, the Google Chrome, are taking over the web. But the old web still exists, if only in a powerful extension for Adobe Lightroom and the desktop photograph editor. It's a website-based browser built from the ground up to go where you go. Cookies can't follow you around, so the history stays local. Now, all the modifications, effects, enhancements in the photo editing work are no more based on layers, where you layer as many stuff as you need and sometimes change them as per your need. Modifications in Photoshop editing and enhancing are very important and difficult for a beginner to realize it. Adding layers is a big challenge for a beginner. When you are dealing with complexity, layered Photoshop has the power to handle complexity and keep your work organized. The Adobe Lightroom Classic CC software is the perfect companion for photographers, designers and hobbyists, providing the tools needed to create and manage a personal photo library. Lightroom Classic accepts high-resolution photographs and enables you to quickly and easily organize, manage, edit and create beautiful images. So, you need to download the Adobe Lightroom Classic software and start exploring the features of this software.

https://it-sbo.com/wp-content/uploads/2023/01/Adobe Photoshop CC 2019.pdf https://articlebeast.online/adobe-photoshop-7-0-software-free-download-full-version-free-with-serial-n umber-top/ https://www.ozcountrymile.com/advert/adobe-photoshop-download-luckystudio4u-exclusive/ https://transports-azpeitia.fr/wp-content/uploads/2023/01/jemdata.pdf https://aupairglobal.mx/wp-content/uploads/2023/01/carlell.pdf https://dunstew.com/advert/adobe-photoshop-download-free-old-version-new/ https://www.sumisurabespoke.it/wp-content/uploads/2023/01/Adobe-Photoshop-Cs3-Download-Free-For-Windows-10-WORK.pdf https://ameppa.org/2023/01/01/adobe-photoshop-2021-version-22-5-1-with-activation-code-license-ke y-full-mac-win-x64-new-2022/ https://aero-schools.com/wp-content/uploads/2023/01/wangay.pdf https://ultra-warez.net/wp-content/uploads/2023/01/madgar.pdf https://foam20.com/wp-content/uploads/2023/01/giasaf.pdf https://ayusya.in/wp-content/uploads/Adobe Photoshop Download Google Play WORK.pdf http://www.bsspbd.com/wp-content/uploads/2023/01/Adobe-Photoshop-2022-Version-2341-Download -free-With-Serial-Key-License-Code-Keygen-X64-.pdf http://it-labx.ru/?p=426813 https://sevillalocalmedia.com/wp-content/uploads/2023/01/Photoshop-2021-Version-2200-Download-f ree-With-Key-Torrent-3264bit-lifetimE-patch-2023.pdf https://www.mozideals.com/advert/adobe-photoshop-cs-7-0-free-download-full-version-with-crack-hot 1 https://agroanuncios.pe/wp-content/uploads/2023/01/Photoshop 2021 Version 2242.pdf http://wolontariusz.com/advert/download-cs3-photoshop-portable-free-top/ https://www.dyscalculianetwork.com/wp-content/uploads/2023/01/calyann.pdf http://klassenispil.dk/wp-content/uploads/2023/01/Photoshop 2021 Product Key Licence Key X64 2022.pdf http://hudginsenterprises.com/creative-cloud-adobe-photoshop-download-install/ http://sortonslacaisseducarbone.org/?p=2760 http://xcelhg.com/photoshop-2021-download-free-license-keygen-x32-64-latest-release-2023/ https://imotisofiaoblast.com/wp-content/uploads/2023/01/Adobe-Photoshop-CC-2019-Download-free-Full-Version-With-Key-X64-last-releAse-2022.pdf http://www.avnifunworld.com/?p=2529 https://luxurygamingllc.com/wp-content/uploads/2023/01/Adobe-Photoshop-2022-Download-free-Wit h-Activation-Code-Patch-With-Serial-Key-64-Bits-202.pdf https://samglobaltours.com/wp-content/uploads/2023/01/Adobe-Photoshop-Cs2-Update-Free-Downlo ad-HOT.pdf https://www.webcard.irish/wp-content/uploads/2023/01/Photoshop-CS3-Download-Hack-MacWin-X64 -2022.pdf https://miaprintshop.com/wp-content/uploads/2023/01/Photoshop CS5.pdf https://curriculocerto.com/wp-content/uploads/2023/01/Cc 2017 Adobe Photoshop Download Fix.pd f http://hotelthequeen.it/wp-content/uploads/2023/01/winhiri.pdf https://ufostorekh.com/wp-content/uploads/2023/01/dalmor.pdf https://ipuducherry.in/wp-content/uploads/2023/01/Photoshop 2021 Version 2231 License Keygen 2023.pdf https://mentorus.pl/wp-content/uploads/2023/01/legrqui.pdf http://jiffycovid19news.com/?p=12979 https://freelance-difference.com/wp-content/uploads/2023/01/Download-Photoshop-2021-Version-224 2-Activation-Full-Version-lAtest-versIon-2023.pdf https://earthoceanandairtravel.com/2023/01/01/download-photoshop-cs3-registration-code-full-produ

## ct-key-mac-win-2022/

https://greenearthcannaceuticals.com/adobe-photoshop-download-for-free-windows-10-updated/ https://www.ranchosantalinahomeowners.com/wp-content/uploads/2023/01/ulrisai.pdf

You'll find more than 250 image editing tools to help you improve your photographs and your work. You can adjust all the colors and textures in your photos, insert special effects, create one-of-a-kind designs, and reduce the imperfections of your photos and videos. Such is the power of Photoshop Elements. Edit, crop, rotate, enhance, and correct. Automatically straighten and adjust brightness and contrast. Separate objects into layers and blend them seamlessly. Use multiple powerful tools to clean up color cast and correct problems with exposure, contrast, and white balance. And create and merge photos into several different formats. Image processing software like Photoshop are created to work best without having to process files in their RAW editors. RAW files are known to be completely uncompressed in computer memory so that you get the best performance when you work on your images. RAW files have to be converted so that you can use them in the file editing software. However, the same post conversion process happens every time. With Adobe Photoshop and Photoshop Elements, you can shoot RAW files in to the software and then have a wide screen editing experience that allows you to view, crop, retouch, etc. The RAW files are at least 8 bits per pixel which is twice when you shoot your photo at 10-bit. Therefore, you get the best image crisps because of the wide editing screen. The pre-processing of raw files also include a workflow that includes: conversion, lightroom, merge, crop, retouch, output and save. This means you get the best results when you shoot with RAW.